italis ı du odifler une mage

rrata to

pelure, пà

The copy filmed here has been reproduced thanks to the generosity of:

*Particularly* 

National Library of Canada

The images appearing here are the best quality possible considering the condition and legibility of the original copy and in keeping with the filming contract specifications.

Original copias in printad papar covars ara filmad baglnning with tha front covar and onding on tha last paga with a printad or illustratad imprassion, or the back cover when appropriate. All other original copias ara filmad beginning on tha first paga with a printad or illustrated Impression, and ending on the last page with a printed or illustrated impression.

The last recorded frame on each microfiche shall contain the symbol  $\rightarrow$  (meaning "CON-TINUED"), or the symbol  $\nabla$  (meaning "END"), whichever applies.

Maps, plates, charts, etc., may be filmed at different reduction ratios. Those too large to be entirely included in one exposure are filmed beginning in the upper left hand corner, left to right and top to bottom, as many frames as required. The following diagrams illustrate the method:

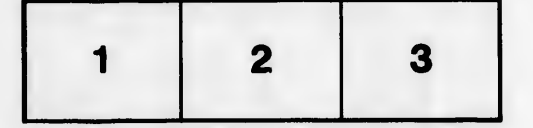

L'exemplaire filmé fut reproduit grâce à la générosité de:

Bibliothèque nationale du Canada

Les images suivantes ont été reproduites avec le plus grand soin, compta tanu da la condition at de la netteté de l'exemplaire filmé, et en conformité avec les conditions du contrat de filmaga.

Les exemplalres originaux dont la couverture en papier est imprimée sont filmés en commençant par la premier plat at en termlnant soit par la dernldre page qui comporte une empreinte d'impression ou d'lllustration, soit par le second plat, salon le cas. Tous les autres exemplalres originaux sont filmés en commençant par la première page qui comporte une empreinte d'impression ou d'illustratlon at en terminant par la dernière page qui comporte une telle empreinte.

Un des symboles sulvants apparaftra sur la dernière image de chaque microfiche, selon le cas: le symbole - signifie "A SUIVRE", le symbole  $\nabla$  signifie "FIN".

Les cartes, planches, tableaux, etc., peuvent dtre filmés à des taux de réduction différents. Lorsque le document est trop grand pour être reproduit en un seul cliché, il est filmé à partir de l'angle supérieur gauche, de gauche à droite, et de haut en bas, en prenant le nombre d'images ndcessaire. Les diagrammes sulvants illustrent la m6thode.

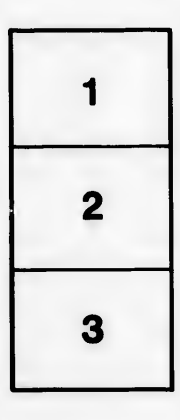

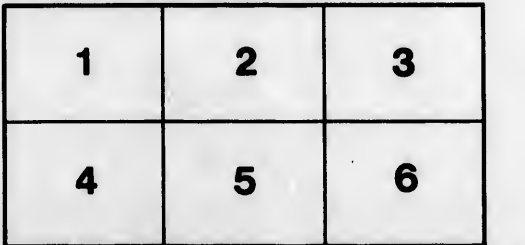

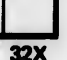